## **Linguagens de Programação e Aplicações**

#### **Aula 1 - Estrutura Sequencial**

Professor: Jó Ueyama Estagiário PAE: Heitor Freitas

## **Sumário**

- Estrutura de programas (sequenciais)
- Tipos de dados simples
- Declaração de variáveis
- Entrada/Saída (E/S)
- Operadores e funções pré-definidas
- Exercícios

# **A linguagem C**

- Linguagem de propósito geral conhecida por ser eficiente, econômica e portável
- Padrão ANSI C
	- ANSI American National Standards Institute
- Alguns compiladores que suportam ANSI  $\Gamma$ 
	- GCC (GNU Compiler)
	- Microsoft Visual C/C++ Compiler
	- Borland C++ Compiler

## **Estrutura de programas em C**

- Um programa em C é uma coleção de diretivas, pragmas, declarações, definições, blocos de comandos/instruções e funções
- Veja as diferenças em:
	- http://msdn.microsoft.com/en-us/library/aa315887(VS.60).aspx
- Um programa pode ser dividido em um ou mais arquivos fontes
	- É necessário compilar cada arquivo fonte e fazer o "link" dos arquivos objetos resultantes para tornar um programa executável
- Constantes e macros são normalmente organizadas em arquivos separados conhecidos como "header files"ou "include files" que podem ser referenciados a partir de arquivos fontes

### **Softwares Básicos**

- Editor (ambiente de desenvolvimento)
- Compilador
- Ligador
- Carregador

```
Estrutura de um programa 
          sequencial básico em C
#include <nome_da_biblioteca>
void main()
{
 instrução 1;
 instrução 2;
```

```
instrução n;
```
• As instruções são executadas sequencialmente a partir da função main(), até que uma instrução de desvio ou de retorno seja encontrada

}

#### **Declaração de variáveis**

#### • O que são variáveis?

- São referências a áreas de memória do computador que armazenam dados de interesse do programador, dados esses que podem ser alterados a qualquer momento
- A declaração de variáveis é definida pelo programador de acordo com a necessidade para a resolução do problema
- $08/10/14$  . The contract of the contract of the contract of the contract of the contract of the contract of the contract of the contract of the contract of the contract of the contract of the contract of the contract of - Cada variável é organizada de forma a se garantir a integridade dos dados que contém conforme o tipo definido para ela

### **Declaração de variáveis**

- Variáveis são declaradas após a especificação de seus tipos:
	- type-specifier variable-names. Ex: int x; int x, y; char sexo; char nome[40];
- $08/10/14$  . The set of the set of the set of the set of the set of the set of the set of the set of the set of the set of the set of the set of the set of the set of the set of the set of the set of the set of the set of • A linguagem C possui cinco tipos básicos: – int, float, double, void, char

## **Nome de variáveis**

- Podem ter até 32 caracteres
- Devem começar com letra ou sublinhado (\_), sendo que os caracteres subsequentes devem ser letras, números ou sublinhado ()
- Não podem coincidir com nomes de palavras reservadas, nem de funções declaradas pelo programador ou em bibliotecas do C
- C é "case sensitive", ou seja, maiúsculas são distintas de minúsculas (Nome != nome, NOME != NoMe)

#### **A partir dos tipos básicos são definidos outros tipos**

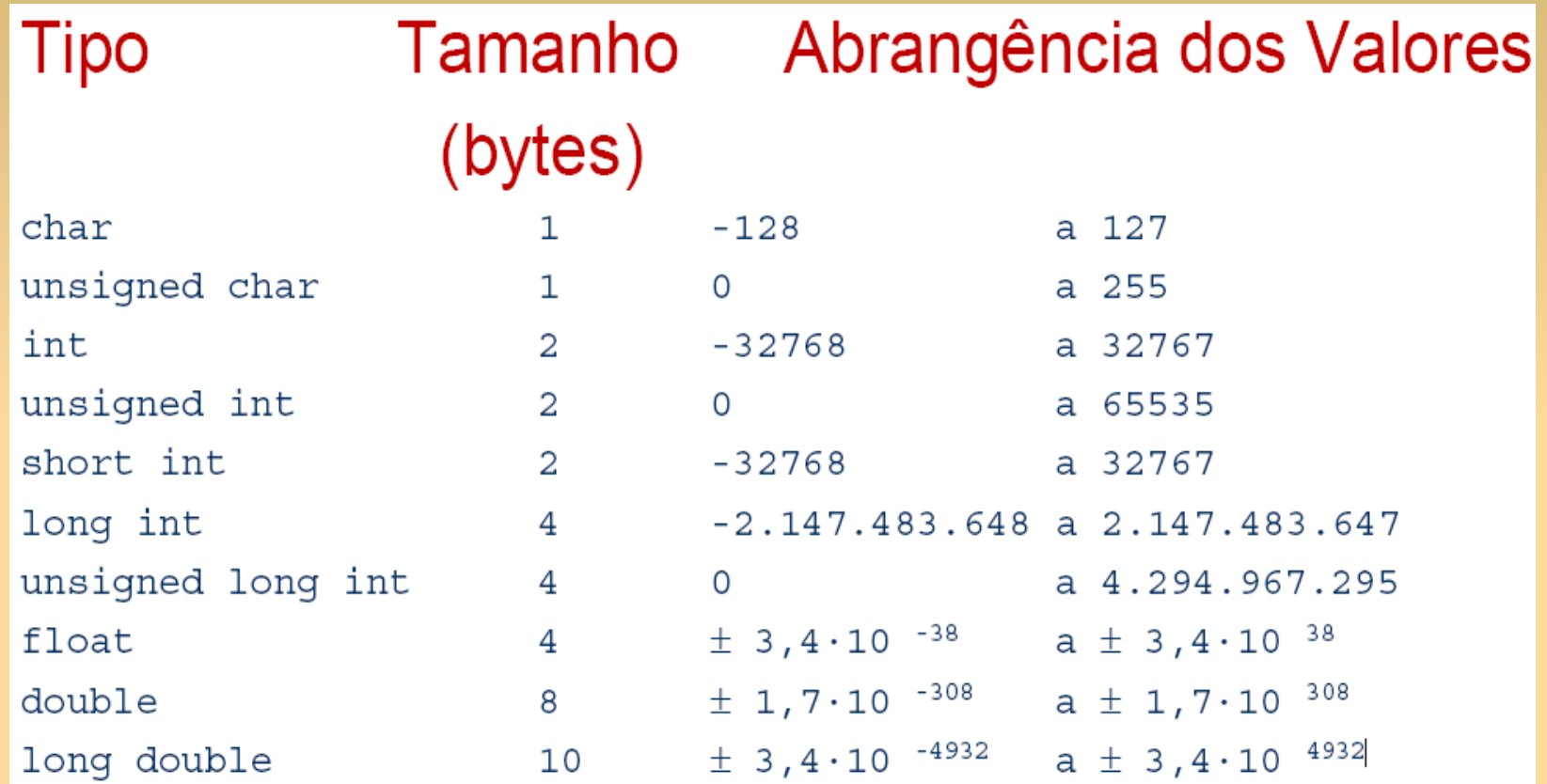

08/10/14 10 Faixa (*range*) de acordo com o padrão ANSI (considerada mínima)

#### **O tamanho e faixa de valores podem variar de acordo com o compilador ou processador**

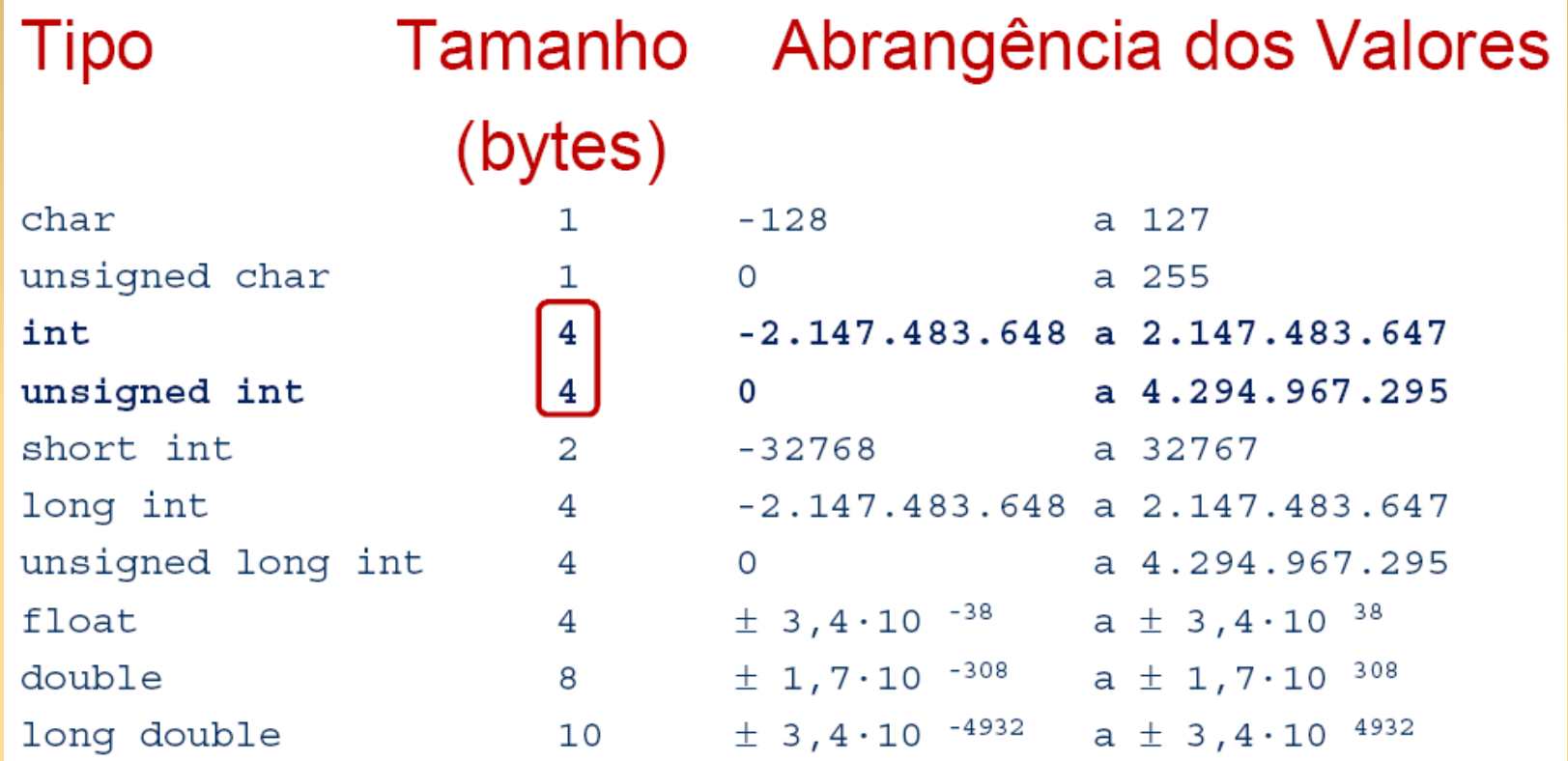

## **Comando de atribuição**

- Para atribuir um conteúdo a uma variável, utiliza-se a seguinte instrução (note o sinal de igualdade): <variável> = <conteúdo>
- O conteúdo atribuído à variável pode ser uma literal (número ou caracter) ou outra variável, e seu tipo deve ser compatível com o tipo da variável
- Algumas variações nesse formato são admitidas Por exemplo:

<variável1> = <variável2> = ... = <conteúdo>;

## **Comando de atribuição**

• Exemplo de atribuições de valores ou operações a variáveis (sinal de igualdade)

```
x = 4;
x = x + 2;
y = 2.5;
sexo = 'F';
```
- Em C um caracter é representado entre apóstrofos e uma cadeia de caracteres entre aspas
- Para armazenar uma cadeia de caracteres numa variável deve-se utilizar uma função para manipulação dos mesmos, como: strcpy(nome, "Joao");

## **Variável global x local**

• A variável global é visível em todo o programa, enquanto que a local é visível somente dentro da função onde foi declarada

#include <stdio.h>

int  $x=1$ ;  $\frac{1}{x}$  is  $\frac{1}{x}$  is  $\frac{1}{x}$  is  $\frac{1}{x}$  is  $\frac{1}{x}$  is  $\frac{1}{x}$  is  $\frac{1}{x}$  is  $\frac{1}{x}$  is  $\frac{1}{x}$  is  $\frac{1}{x}$  is  $\frac{1}{x}$  int  $x=1$ ; int main() { int y;  $\frac{1}{2}$  // y e' uma variavel declarada localmente  $y = 2 * x$ ; }

#### **Comandos de entrada e saída básicos**

- Comando de entrada recebe dados digitados pelo usuário e de saída mostra os dados na tela
- Comandos de entrada mais utilizados: /\*armazena um ou mais caracteres na variável "nome") \*/ gets(nome);

```
/*armazena um valor em x) */
scanf(&x);
```
• Comando de saída

/\*mostra o número inteiro armazenado na variável "x") printf ("%d", x);

## **Exemplo com o scanf e printf**

```
#include <stdio.h>
#include <stdlib.h>
```

```
void main()
\{ /* Declaracao de variaveis int, float e char */
  int parcela 1, parcela 2, resultado a;
   char oper;
   /* E/S – solicitacao de dados digitados no teclado */
   printf("Informe as parcelas 1 e 2: ");
  scanf("%d %d", &parcela 1, &parcela 2);
   /* E/S – apresentacao do resultado da soma */
  oper = '+';resultado a = parcela 1 + parcela 2;
  printf("%d %c %d = %d \n", parcela 1, oper, parcela 2, resultado a);
  system("PAUSE");
```
}

#### **Principais operadores matemáticos**

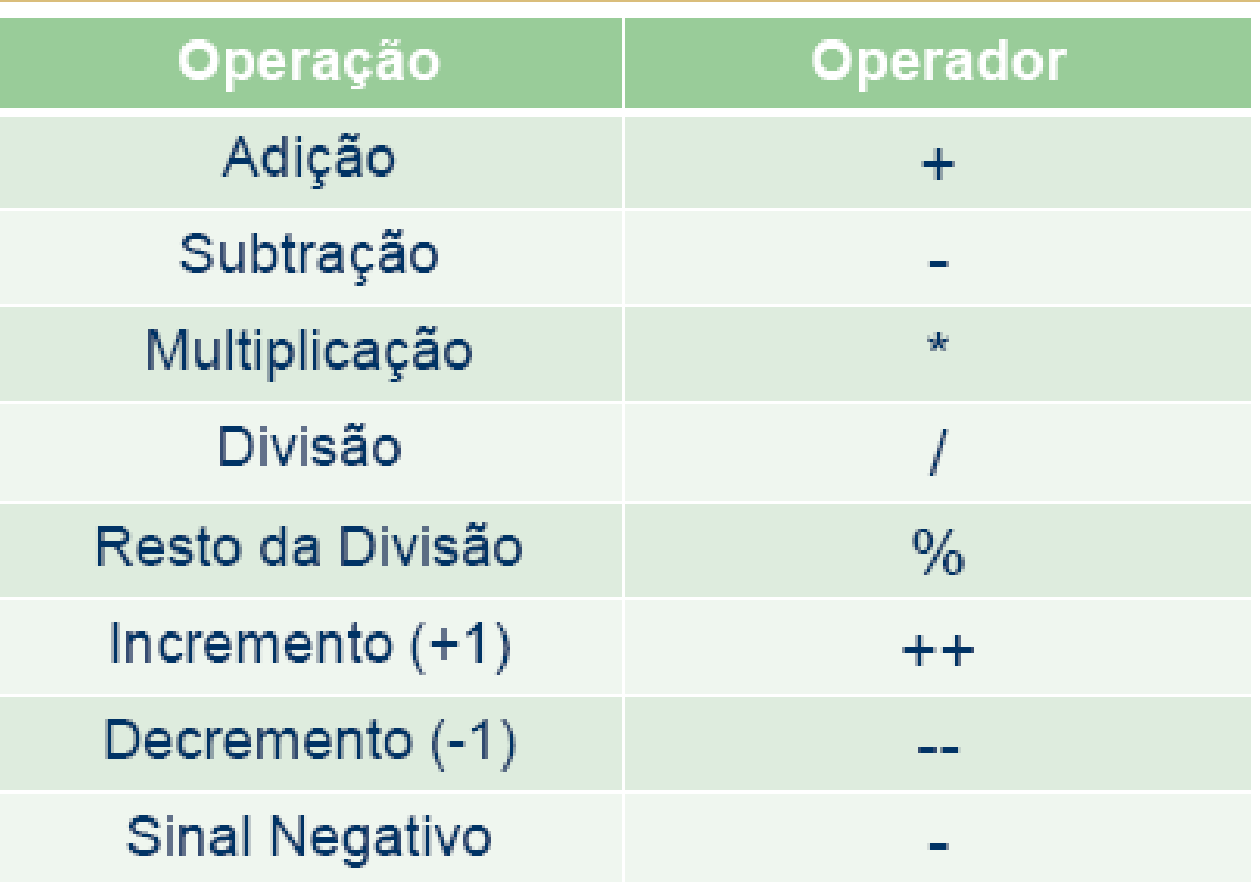

#### **Operadores matemáticos de atribuição**

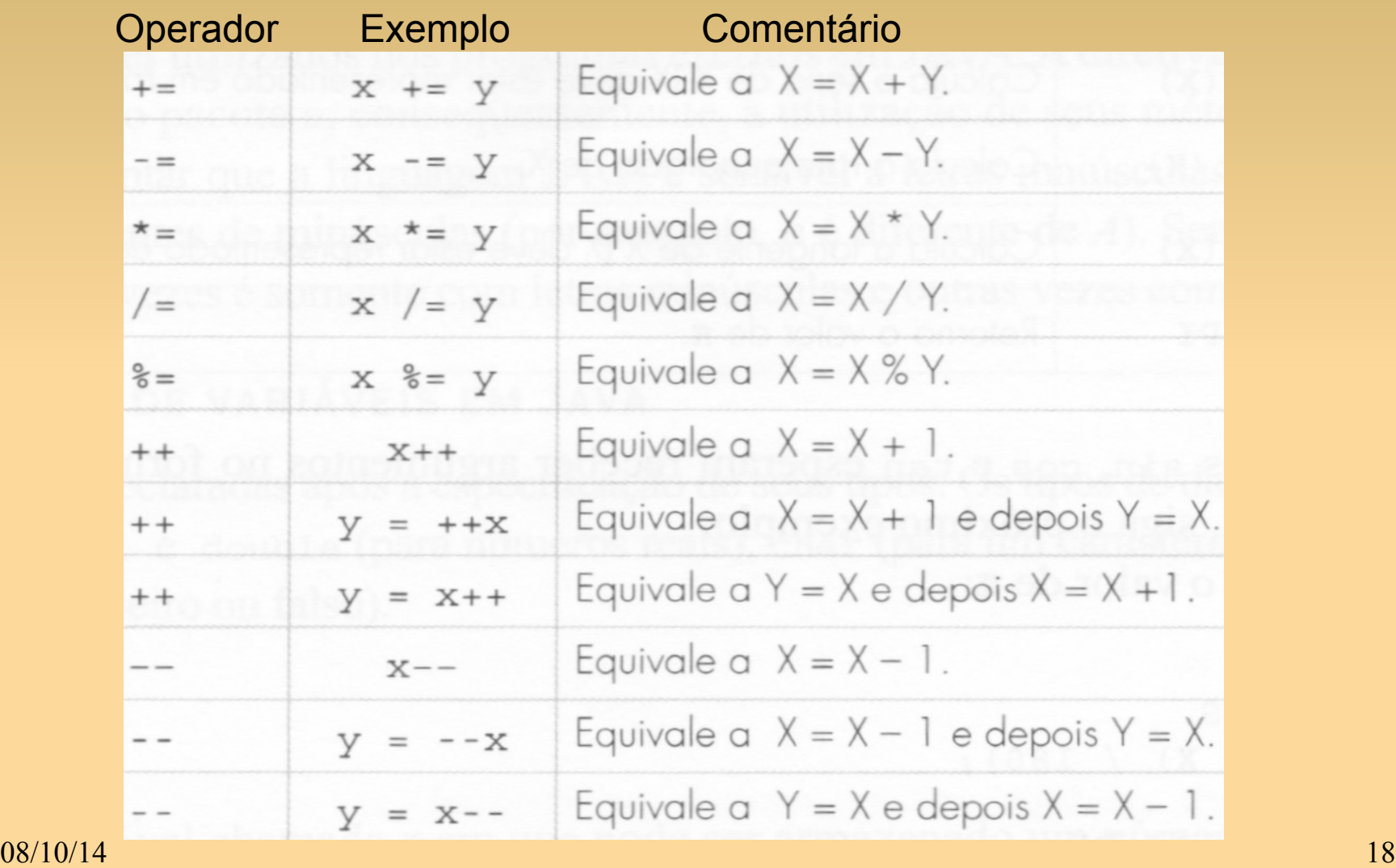

#### **Exemplos de expressões válidas**

int x, y, z;

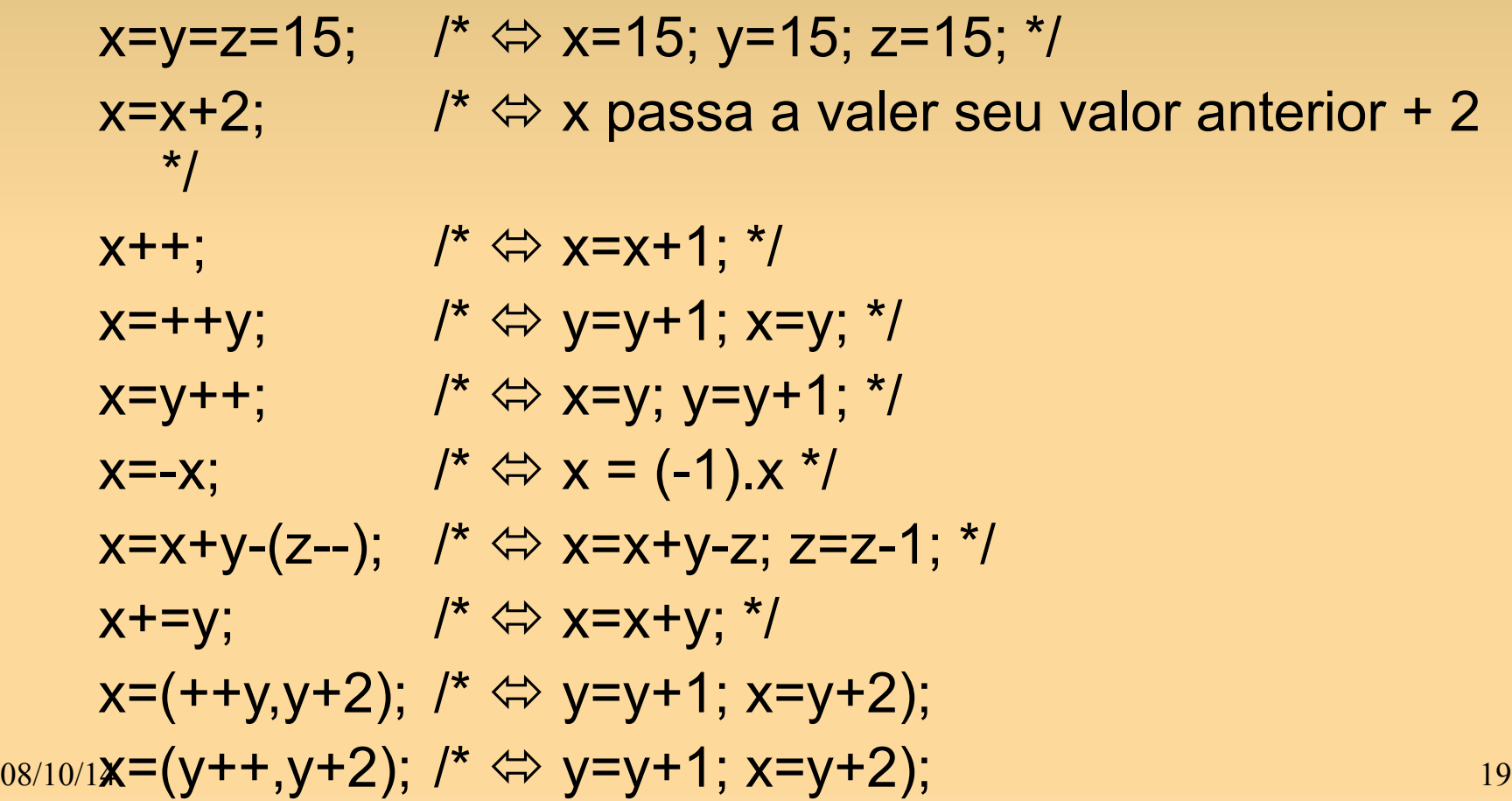

## **Exercício I**

Considere as seguintes variáveis:

- $\cdot$  int i, j, k;
- $\cdot$  float x, y, z;

Responda:

- Se x=12. e y=15., quanto vale  $z = y / x$ ?
- Se i=12 e y=15., quanto vale  $z = y / i$ ?
- Se i=12 e j=15, quanto vale  $z = j / i$ ?
- Se i=12 e j=15, quanto vale  $z = (float)$  j / i?
- Se i=10 e j=2, quanto valem i, j e k após calculada a  $express\tilde{a}o$ ..........  $k = i++ - -i$ ?
- Se i=10 e j=2, quanto valem i e j após calculada a expressão............... i /= j?
- Se x=2.71 e y=3.2, quanto valem x e y após calculada a expressão....  $x == (y++, y/2)?$

#### **Referências**

Ascencio AFG, Campos EAV. Fundamentos de programação de computadores. São Paulo : Pearson Prentice Hall, 2006. 385 p.

Material do Prof. Dr. Fernando Santos Osório do ICMC/USP com teoria e lista de exercícios: http://coteia.icmc.usp.br/mostra.php? ident=624

Outras fontes interessantes http://mtm.ufsc.br/~azeredo/cursoC/c.html

http://www.cs.cf.ac.uk/Dave/C/

http://msdn.microsoft.com/en-us/library/aa315845(VS.60).aspx

http://www.acm.uiuc.edu/webmonkeys/book/c\_guide/

 $08/10/14$  21 http://techpubs.sgi.com/library/manuals/0000/007-0701-150/pdf/007-0701-150.pdf